# **OpenStreetMap - Snowflake Data Marketplace Documentation**

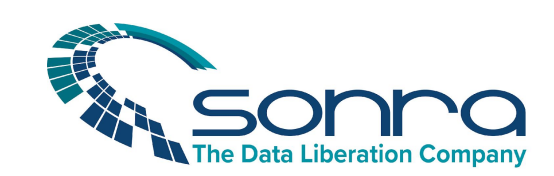

#### **Sonra Intelligence Limited**

GW 107, GreenWay Hub DIT Grangegorman Dublin 7 Ireland hello@sonra.io [www.sonra.io](http://www.sonra.io/)

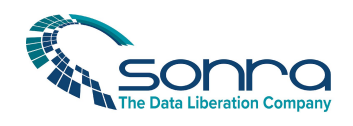

## 1. Overview

Sonra has made available OpenStreetMap (OSM) data sets on the Snowflake Data Marketplace for some of the bigger countries. The data is available in each Snowflake region.

You can request countries that are not yet available by sending an e-mail to [hello@sonra.io](mailto:hello@sonra.io)

## 2. Core tables

The OSM data model is quite simple. It contains three tables.

## 2.1. Node (V\_OSM\_NODE)

A [Node](https://wiki.openstreetmap.org/wiki/Node) is one of the three core objects in OpenStreetMap. It consists of a single point in space defined by its latitude and longitude. OSM assigns a Node ID to each Node.

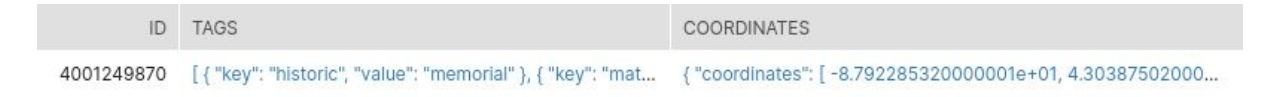

In [Well-known](https://en.wikipedia.org/wiki/Well-known_text_representation_of_geometry) text representation of geometry (WKT) the equivalent of a Node would be a Point.

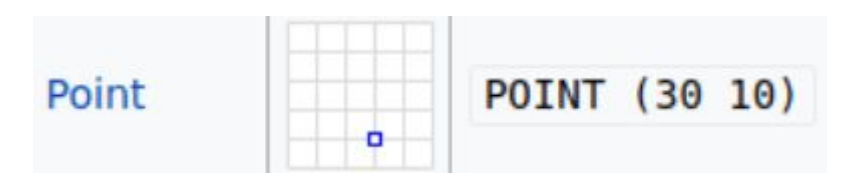

Each Node has a unique ID, e.g. ID 4001249870 is the Washington Monument in Milwaukee.

You can view a Node ID on the OSM website https://www.openstreetmap.org/node/<Node ID>, e.g. <https://www.openstreetmap.org/node/4001249870>

#### **Node attributes**

The attributes of a Node are stored as key / value pairs

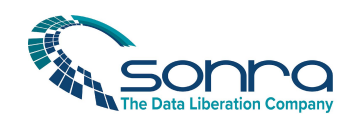

## Node: Washington Monument (4001249870)

 $\mathcal{C}$ 

## change height tag

Edited 11 months ago by shuui Version #5 · Changeset #74356043 Location: 43.0387502, -87.9228532

## **Tags**

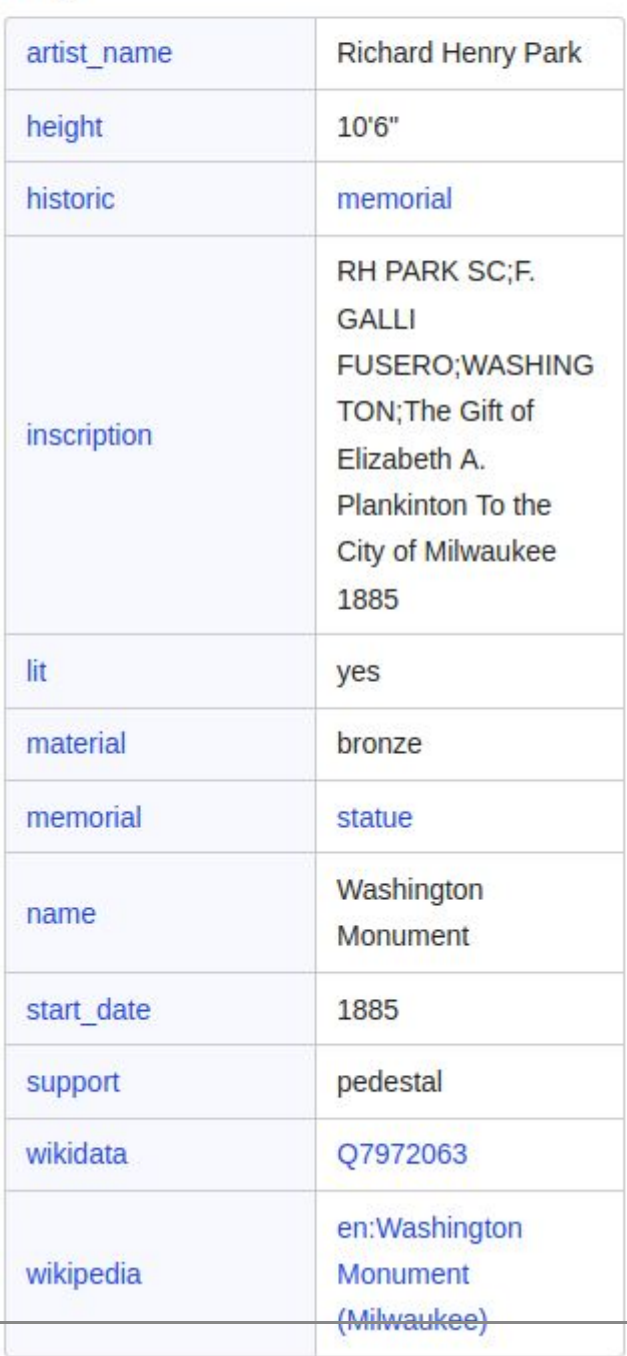

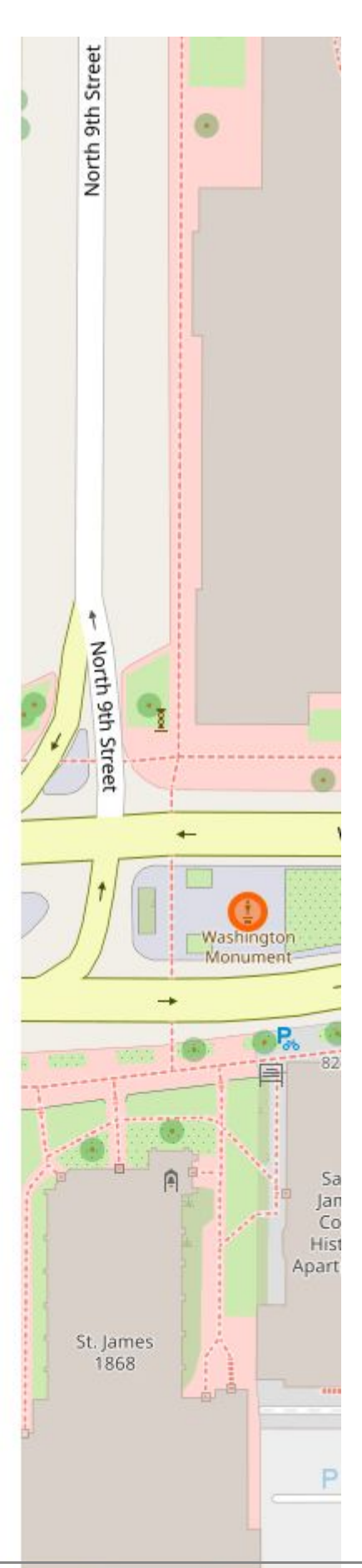

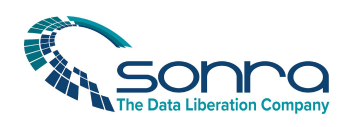

### 2.1.1. Columns

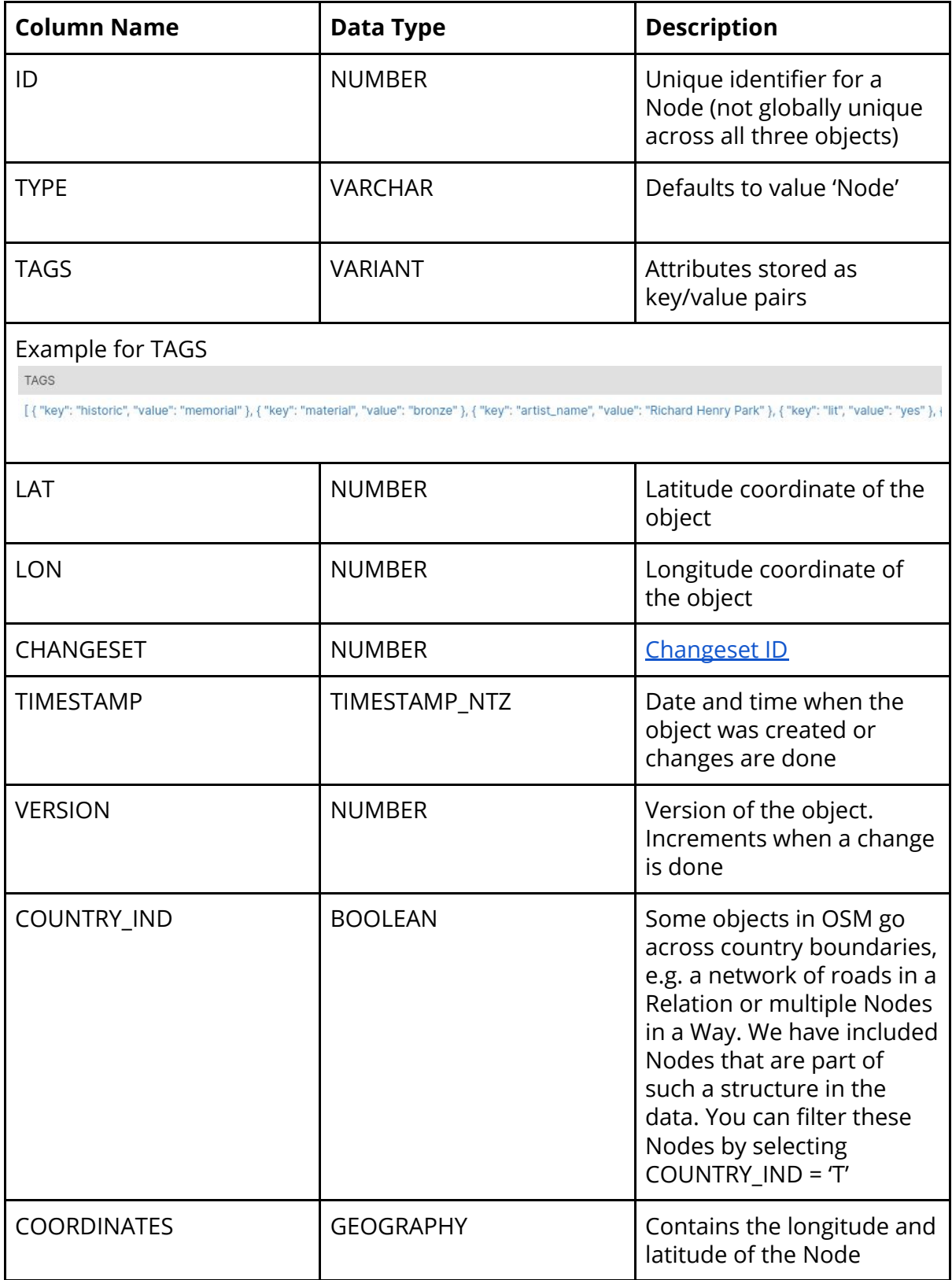

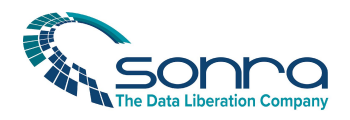

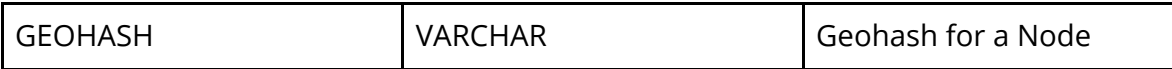

#### 2.1.2. Sample queries

#### **Extracting and pivoting tags**

In the example below we pivot the data on the key shop and turn values for shop, name, website into columns.

```
SELECT n.id,
                n.COORDINATES,
                ont.shop,
                ont.name,
                ont.website,
                TYPE,
                concat(n.ID, ' ', n.TYPE) AS ID TYPE
FROM
  (SELECT ID,
          max(CASE
                  WHEN lower(k) = 'shop' THEN vEND) AS shop,
          max(CASE
                  WHEN lower(k) = 'name' THEN v
              END) AS name,
          max(CASE
                 WHEN lower(k) ='website' THEN vEND) AS website
   FROM
     (SELECT ID,
             value:key::string AS K,
                   value:value::string AS V
      FROM V OSM NODE ,
           LATERAL flatten(INPUT => tags))
   WHERE ID IN
       (SELECT ID
        FROM V OSM NODE ,
            LATERAL flatten(INPUT => tags)
        WHERE value:key::string='shop')
   GROUP BY ID) AS ont
INNER JOIN
  (SELECT ID,
          coordinates,
          TYPE
   FROM V OSM NODE ) AS n ON n.ID = ont.ID;
```
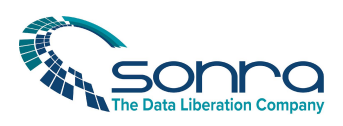

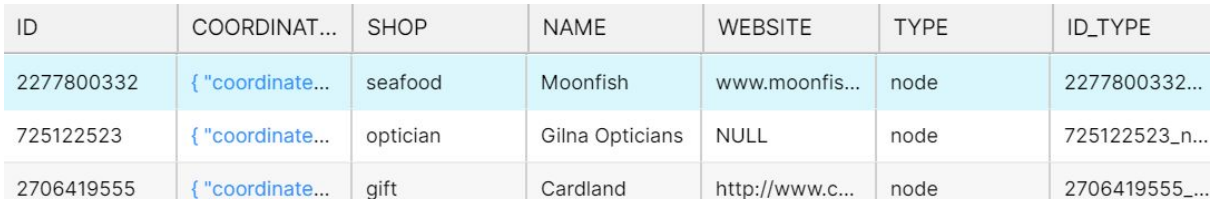

#### **Calculating the distance between two Nodes**

```
SELECT
 A.ID AS ID_1,
 B.ID AS ID_2,
 ST_DISTANCE(A.COORDINATES, B.COORDINATES) AS DISTANCE
FROM (SELECT
  ID,
 COORDINATES
FROM V_OSM_NODE
WHERE ID = '6231180277') AS A
INNER JOIN (SELECT
  ID,
 COORDINATES
FROM V OSM_NODE
WHERE ID = '4022491894') AS B;
```
For more information on ST\_DISTANCE please refer to the following link [https://docs.snowflake.com/en/sql-reference/functions/st\\_distance.html](https://docs.snowflake.com/en/sql-reference/functions/st_distance.html)

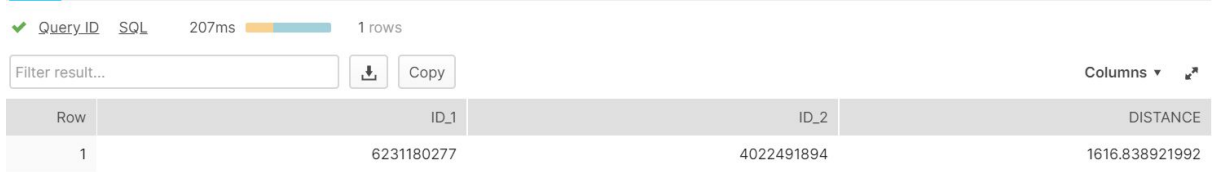

## 2.2. Way (V\_OSM\_WAY)

In OSM a Way consists of multiple Nodes.

A Way can either be a LineString or a Polygon in WKT [representation](https://en.wikipedia.org/wiki/Well-known_text_representation_of_geometry).

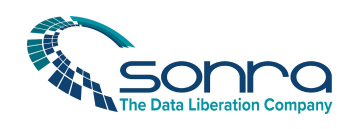

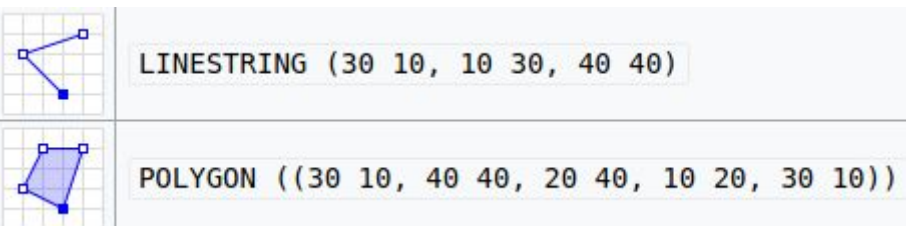

### 2.2.1. Columns

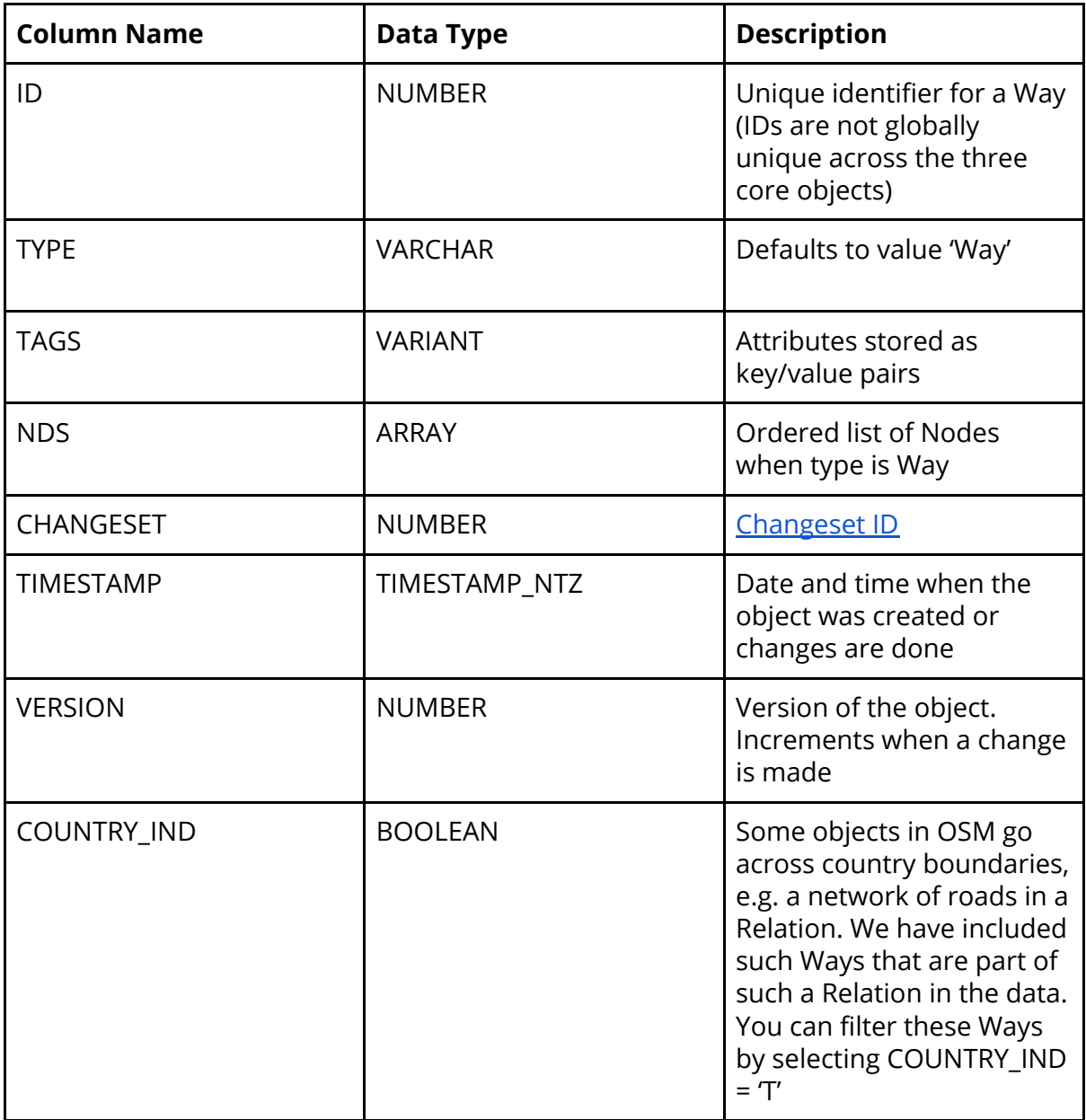

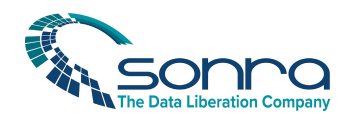

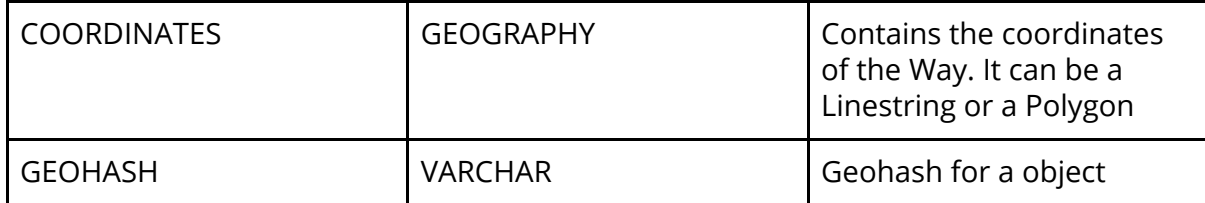

#### 2.2.2. Sample queries

#### **Distance between two Ways**

```
SELECT
 A.ID AS ID_1,
 B.ID AS ID_2,
 ST_DISTANCE(A.COORDINATES, B.COORDINATES) AS DISTANCE
FROM (SELECT
 ID,
 COORDINATES
FROM V OSM WAY
WHERE ID = '676400806') AS A
INNER JOIN (SELECT
 ID,
 COORDINATES
FROM V OSM WAY
WHERE ID = '676400902') AS B;
```
#### For more information on ST\_DISTANCE please refer to the following link [https://docs.snowflake.com/en/sql-reference/functions/st\\_distance.html](https://docs.snowflake.com/en/sql-reference/functions/st_distance.html)

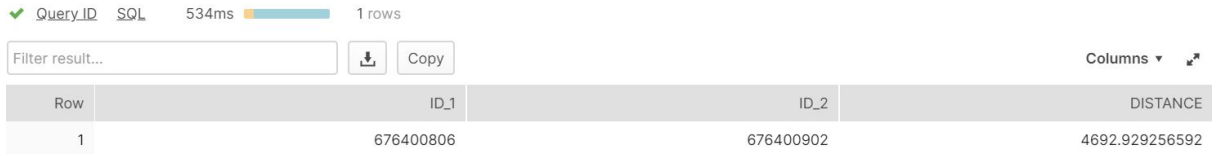

#### **Check if Node is part of a Way**

```
SELECT
      WAY.ID as WAY_ID,
     NODE.ID as NODE_ID,
      INDEX
FROM V OSM WAY WAY, LATERAL FLATTEN(NDS)
INNER JOIN
V_OSM_NODE NODE
ON
VALUE:ref=NODE.ID
```
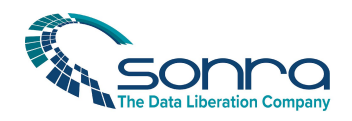

WHERE NODE.ID='3654701350';

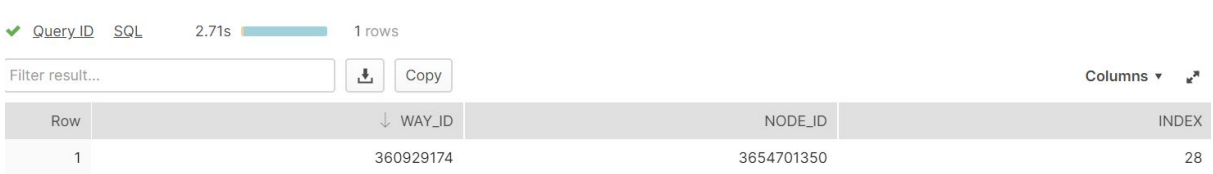

A Way is an ordered list of Nodes. We can see that Node (365791350) is present in Way (360929174) at position 29 as index starts from 0.

#### **Length of a Way**

```
SELECT
      ID,
      ST_LENGTH(COORDINATES) AS LENGTH
FROM V OSM WAY
WHERE ID='676400813';
```
For more information on ST\_LENGTH please refer to the following link [https://docs.snowflake.com/en/sql-reference/functions/st\\_length.html](https://docs.snowflake.com/en/sql-reference/functions/st_length.html)

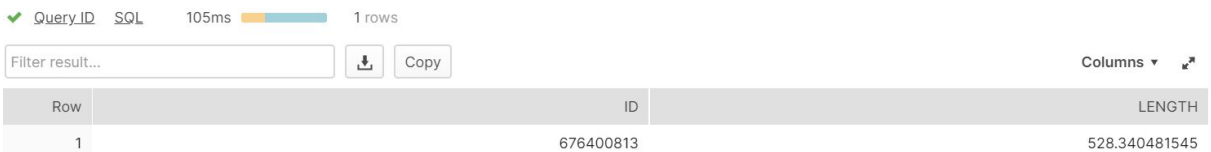

#### **List the number of Nodes in a Way**

```
SELECT
      ID,
      ST_NPOINTS(COORDINATES) AS NUM_OF_NODES
FROM V OSM WAY
WHERE ID='676400813';
```
For more information on ST\_NPOINTS please refer to the following link [https://docs.snowflake.com/en/sql-reference/functions/st\\_npoints.html](https://docs.snowflake.com/en/sql-reference/functions/st_npoints.html)

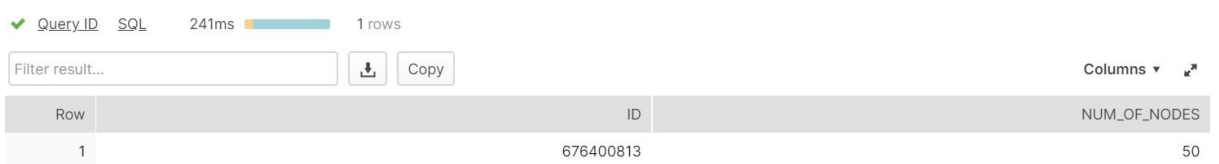

#### **List the dimension of a Way**

SELECT

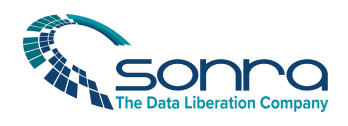

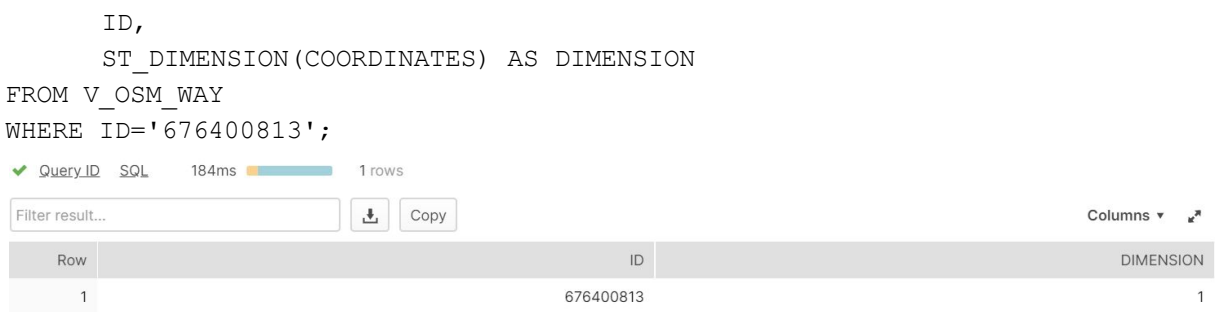

For further information on ST\_DIMENSION refer to the Snowflake docs: [https://docs.snowflake.com/en/sql-reference/functions/st\\_dimension.html](https://docs.snowflake.com/en/sql-reference/functions/st_dimension.html)

## 2.3. Relation (V\_OSM\_RELATION)

A Relation is a complex object type. It can consist of Nodes, Ways, or even other Relations. A Relation can have another Relation as a parent or child. A Relation can be part of a recursive Relationship with children, grandchildren and so on.

#### **An example for a Relation with a Relation as a parent**

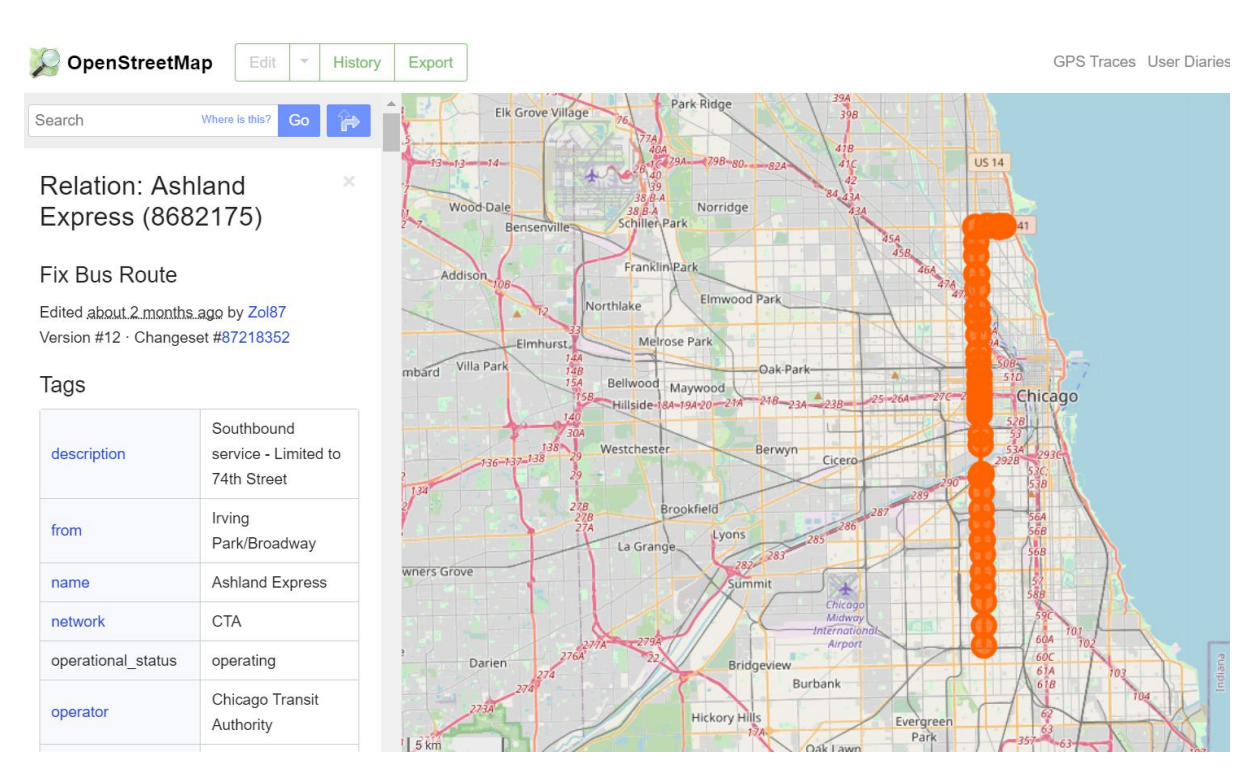

#### Parent

#### **Sonra Intelligence Limited Title**

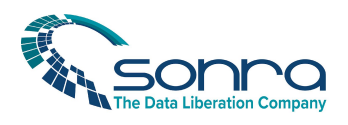

Part of

Relation Ashland Express (8682177) (as south)

#### **An example for a Relation with a Relation as a child**

 $\geq$ 

Relation: Metro Purple Line (D) (7935318)

#### California Rail; LACMTA

Edited about 1 month ago by stevea Version #3 · Changeset #87473898

#### Tags

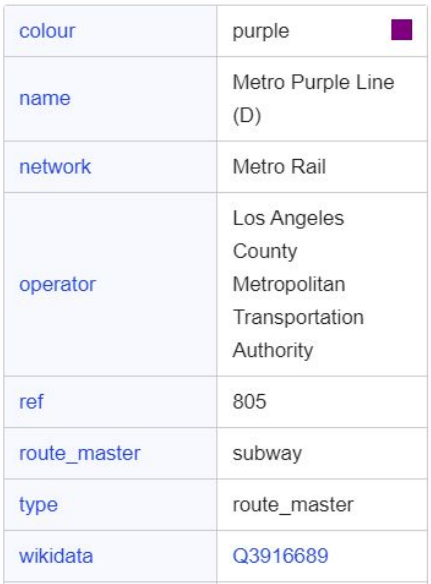

#### Child Relation

#### Members

```
Relation Metro Purple Line (D) -
Wilshire/Western → Union Station
(2810819)Relation Metro Purple Line (D) - Union
Station → Wilshire/Western (7935312)
```
In table Relation we have included Relations that have a member inside the country. We also have included any recursive parent and child Relations of this Relation even if they

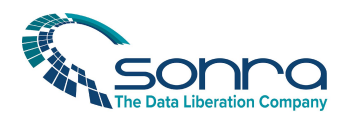

are outside the country.. We have flagged these Relations as being outside the country with the column country\_ind = false.

#### 2.3.1. Columns

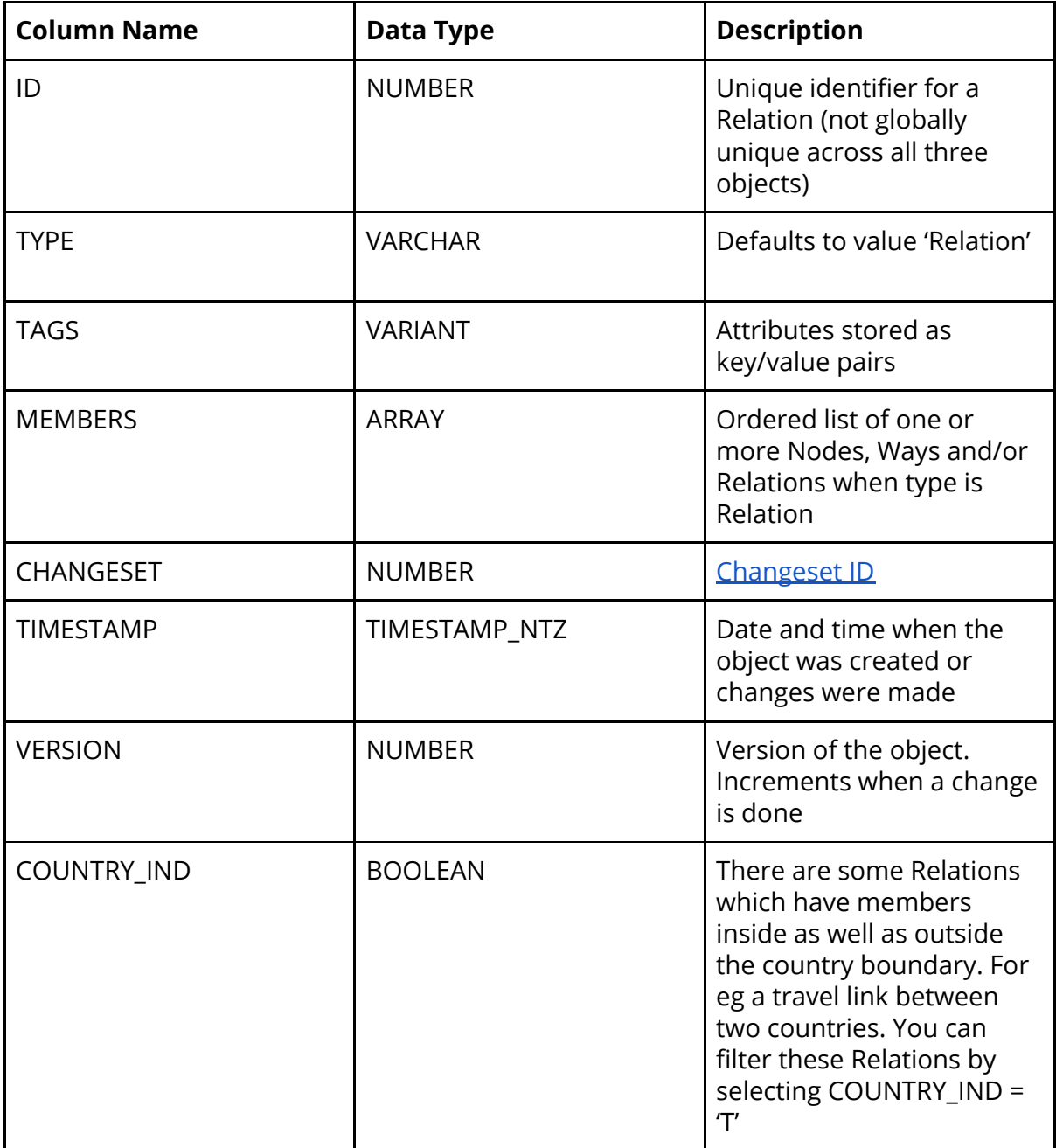

### 2.3.2. Sample queries

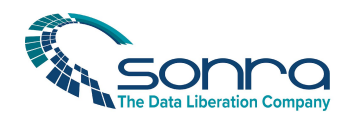

#### **Give me all of the recursive children (Node, Way, Relation) of a Relation**

```
WITH t AS
(
SELECT
      ID,
      VALUE:ref AS MEMBERS,
      VALUE:type::STRING AS TYPE,
      INDEX,
      1 AS LVL
FROM V OSM RELATION, LATERAL FLATTEN(MEMBERS)
WHERE ID='9313587'
UNION ALL
SELECT
      R.ID,
      R.MEMBERS,
      R.TYPE,
      R.INDEX,
      LVL+1
FROM
(
      SELECT
            ID,
            VALUE:ref AS MEMBERS,
            VALUE:type::STRING AS TYPE,
            INDEX
      FROM V OSM RELATION, LATERAL FLATTEN(MEMBERS)
) AS R
INNER JOIN
t
ON
t.MEMBERS=R.ID
)
SELECT ID, MEMBERS, TYPE, INDEX, LVL FROM t ORDER BY LVL, ID, INDEX;
```
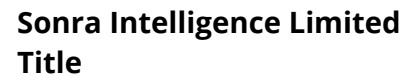

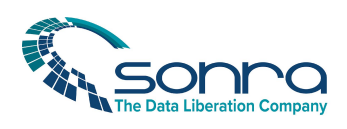

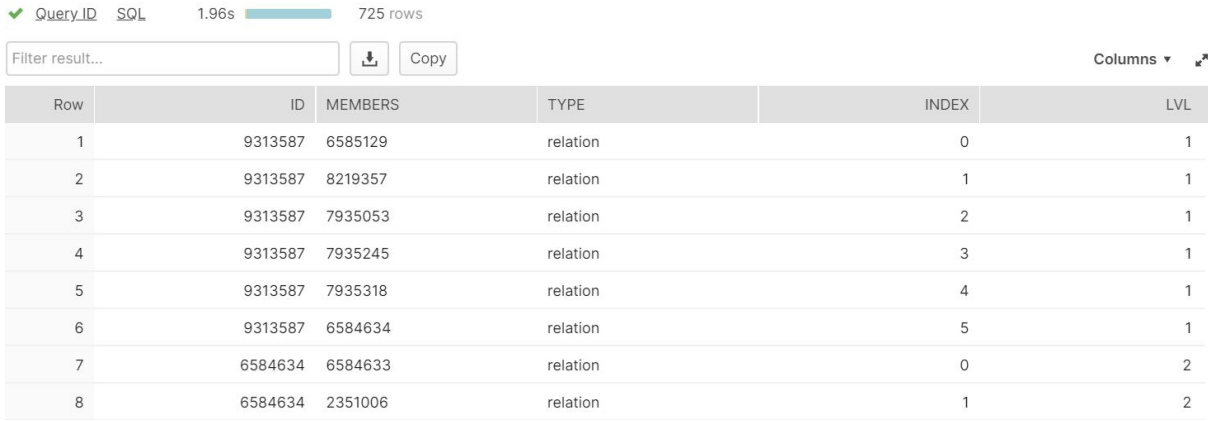

All children of Relation 9313587.

#### **Give me the geography coordinates of a Relation**

We get all of the members of a Relation and their geo coordinates.

```
SELECT
      ST_COLLECT(COORDINATES)
FROM
(
SELECT
      RELATION.ID,
      COORDINATES,
      INDEX,
      LVL
FROM
(
WITH t AS
(
SELECT
      ID,
      VALUE:ref AS MEMBERS,
      VALUE:type::STRING AS TYPE,
      INDEX,
      1 AS LVL
FROM
      V_OSM_RELATION,
      LATERAL FLATTEN(MEMBERS)
      WHERE ID='9313587'
UNION ALL
SELECT
      R.ID,
      R.MEMBERS,
```
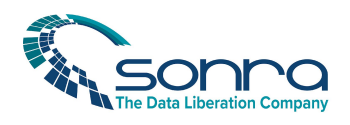

```
R.TYPE,
      R.INDEX,
      LVL+1
FROM
(
      SELECT
             ID,
             VALUE:ref AS MEMBERS,
             VALUE:type::STRING AS TYPE,
             INDEX
      FROM
             V_OSM_RELATION,
             LATERAL FLATTEN(members)
) AS R
INNER JOIN
t
ON
t.MEMBERS=R.ID
\left( \right)SELECT ID, MEMBERS, TYPE, INDEX, LVL FROM t ORDER BY LVL, ID, INDEX) RELATION INNER
JOIN
V_OSM_WAY W ON RELATION.MEMBERS=W.ID AND RELATION.TYPE=W.TYPE
UNION ALL
SELECT
      RELATION.ID,
      COORDINATES,
      INDEX,
      LVL
FROM
(
WITH t AS
(
SELECT
      ID,
      VALUE:ref AS MEMBERS,
      VALUE:type::STRING AS TYPE,
      INDEX,
      1 AS LVL
FROM
      V_OSM_RELATION,
      LATERAL FLATTEN(MEMBERS)
      WHERE ID='9313587'
UNION ALL
SELECT
      R.ID,
      R.MEMBERS,
      R.TYPE,
      R.INDEX,
```
#### **Sonra Intelligence Limited Title**

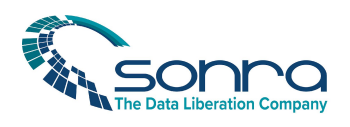

LVL+1 FROM ( SELECT ID, VALUE:ref AS MEMBERS, VALUE:type::STRING AS TYPE, INDEX FROM V OSM RELATION, LATERAL FLATTEN(members) ) AS R INNER JOIN t ON t.MEMBERS=R.ID ) SELECT ID, MEMBERS, TYPE, INDEX, LVL FROM t ORDER BY LVL, ID, INDEX) RELATION INNER JOIN V\_OSM\_NODE N ON RELATION.MEMBERS=N.ID AND RELATION.TYPE=N.TYPE)ORDER BY LVL,INDEX; ✔ Query ID SQL  $33.2s$  $\overline{\phantom{a}}$ 1 rows  $Copy$ Filter result... Columns  $\mathbf{v} = \mathbf{v}^{\mathbf{a}}$ Row ST\_COLLECT(COORDINATES) 1 ("geometries": [{"coordinates": [[-118.449714, 34.0323628], [-118.4469138, 34.032937], [-118.4468261, 34.032955], [...

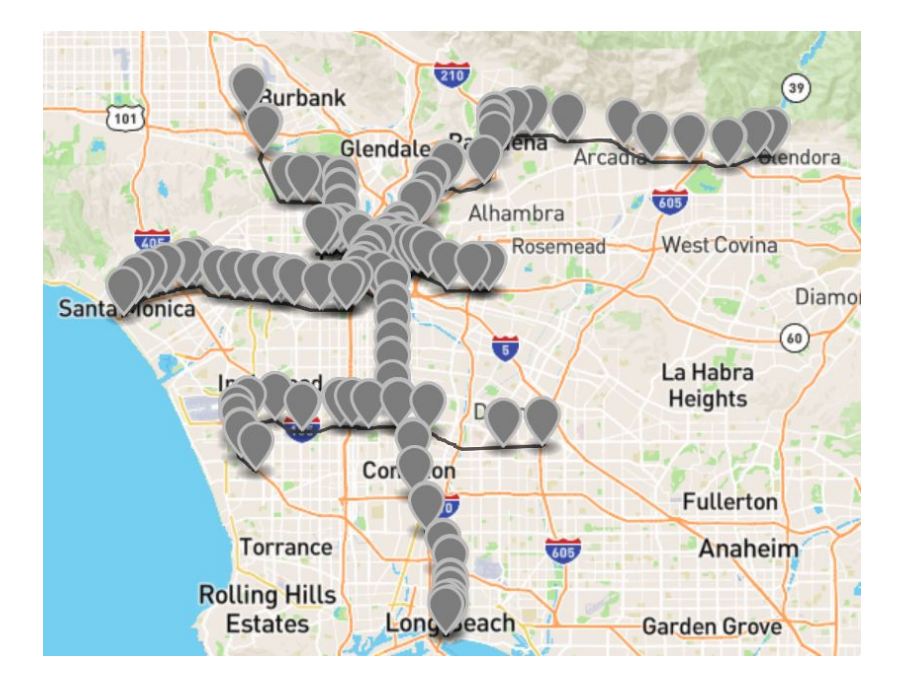

#### Here we have plotted the geo coordinates on a map

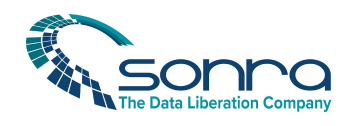

## 3. Feature tables

We have processed some of the key/value attributes for some of the more popular OSM objects such as Shop (retail) and Amenity. We have pivoted the key/value pairs to table rows and columns for easy consumption.

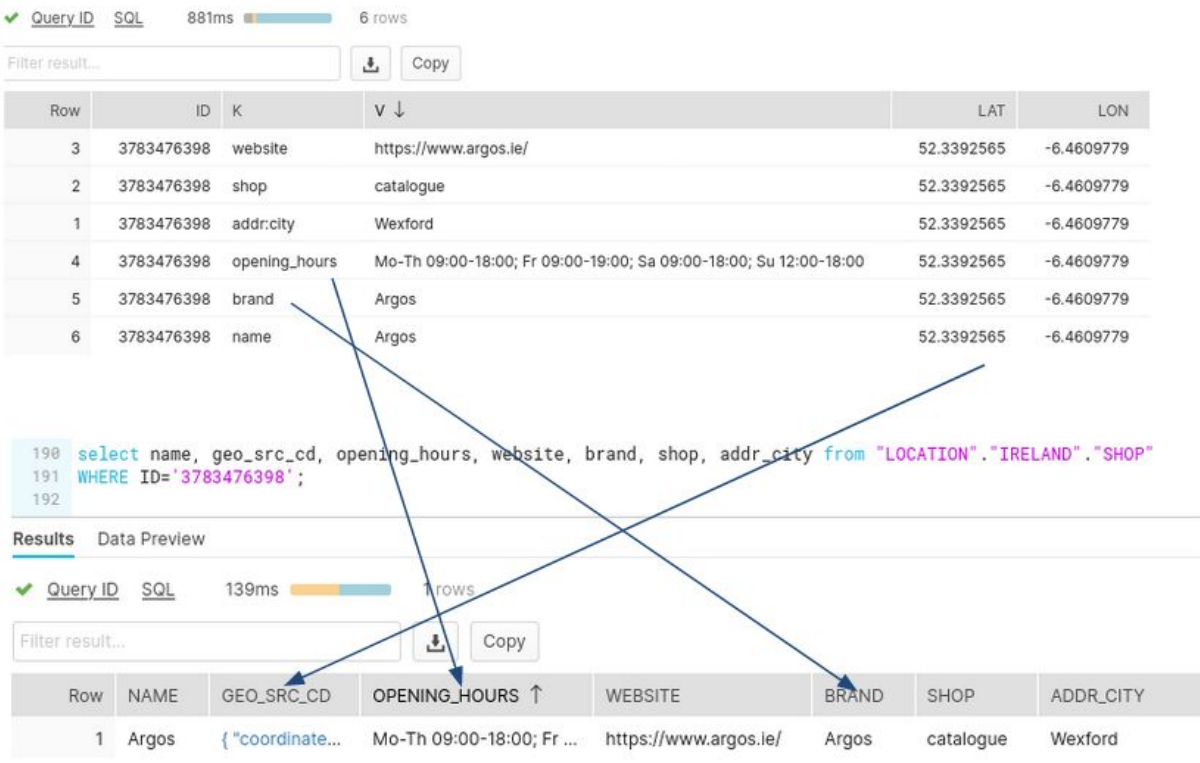

## 3.1. Amenity (V\_OSM\_AMENITY)

We have created a separate table Amenity that includes all of the Amenities for a country. Amenities can be of type Node, Way, and Relation.

As per OSM wiki an Amenity is split further into different categories and category types:

<https://wiki.openstreetmap.org/wiki/Key:amenity>

- Sustenance, e.g. bar, cafe, restaurant etc.
- Education e.g. college, driving\_school, kindergarten etc
- Transportation e.g. bicycle\_parking, bicycle\_repair\_station, bicycle\_rental etc
- Financial e.g. atm, bank, bureau de change etc
- Healthcare e.g. baby\_hatch, clinic, dentist etc

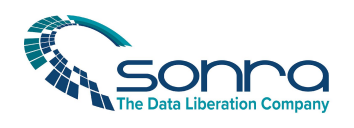

- Entertainment, Arts, Culture e.g. arts\_centre, brothel, casino etc
- Others e.g. animal boarding, animal shelter, baking oven etc
- Miscellaneous e.g. weighbridge, smoking\_area, payment\_centre etc (Keys that not present in the above types)

For each of these categories we have created a separate Table

#### V\_OSM\_AMENITY

V\_OSM\_AMENITY\_EDUCATION

V\_OSM\_AMENITY\_ENTERTAINMENT\_ARTS\_AND\_CULTURE

V\_OSM\_AMENITY\_FINANCIAL

V\_OSM\_AMENITY\_HEALTHCARE

V\_OSM\_AMENITY\_MISC

V\_OSM\_AMENITY\_OTHERS

V\_OSM\_AMENITY\_SUSTENANCE

V\_OSM\_AMENITY\_TRANSPORTATION

#### 3.1.1. Columns

Each of these tables has 50+ columns. You can look up the description for each column on the OpenStreetMap Wiki.

[https://wiki.openstreetmap.org/wiki/Category:Key\\_descriptions](https://wiki.openstreetmap.org/wiki/Category:Key_descriptions)

For example: A description for the attribute Brand can be found here: <https://wiki.openstreetmap.org/wiki/Key:brand>

#### 3.1.2. Sample queries

#### **Get all amenities from education category in a radius of 2,000 metres from a point**

```
SELECT
      *
FROM V_OSM_AMENITY_EDUCATION
```
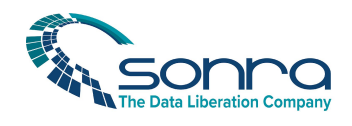

WHERE ST\_DWITHIN(ST\_POINT(-6.2330597,53.3533353),COORDINATES,2000);

#### For more information on ST\_DWITHIN please refer to the following link [https://docs.snowflake.com/en/sql-reference/functions/st\\_dwithin.htm](https://docs.snowflake.com/en/sql-reference/functions/st_dwithin.htm)

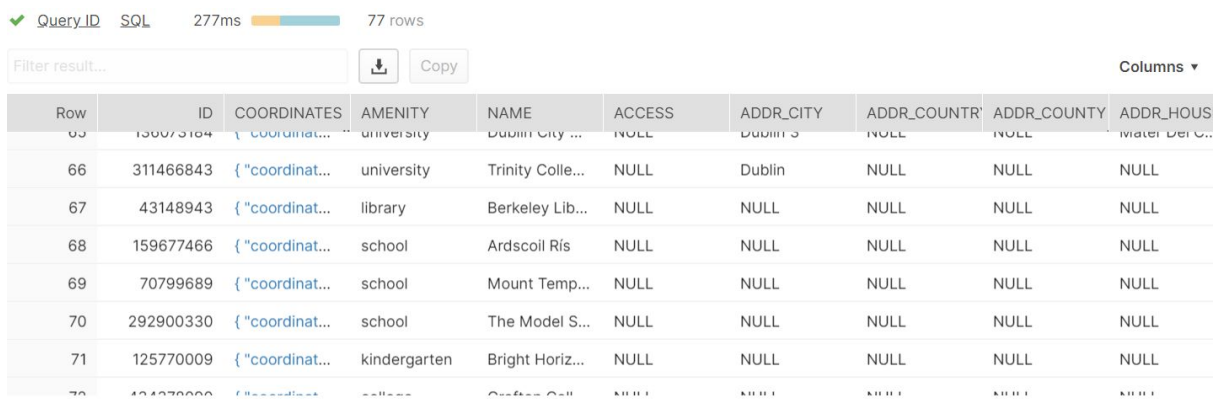

#### **Get the TOP geohashes (precision 5) by the number of bars**

```
SELECT
      ST_GEOHASH(COORDINATES, 5) AS GEOHASH,
      COUNT(*) AS COUNT_OF_BAR
FROM V OSM AMENITY
WHERE AMENITY='bar'
GROUP BY GEOHASH
ORDER BY COUNT OF BAR DESC;
```
For more information on ST\_GEOHASH please refer to the following link [https://docs.snowflake.com/en/sql-reference/functions/st\\_geohash.html](https://docs.snowflake.com/en/sql-reference/functions/st_geohash.html)

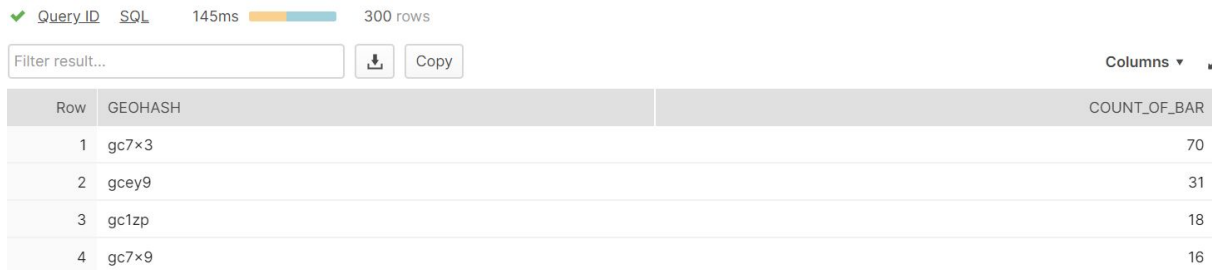

## 3.2. Shop (V\_OSM\_SHOP)

We have created a separate table named Shop that includes all of the shops for a country. Shops can be of type Node, Way, and Relation.

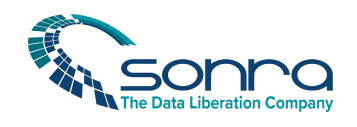

As per OSM wiki a Shop is split further into different categories and category types:

<https://wiki.openstreetmap.org/wiki/Key:shop>

- Food, beverages e.g. alcohol, bakery, beverages etc
- General store, department store, mall e.g. department\_store, general, kiosk etc
- Clothing, shoes, accessories e.g. baby\_goods, bag, boutique etc
- Discount store, charity e.g. charity, second\_hand, variety\_store etc
- Health and beauty e.g. beauty, chemist, cosmetics etc
- Do-it-yourself, household, building materials, gardening e.g. agrarian, appliance, bathroom\_furnishing etc
- Furniture and interior e.g. antiques, bed, candles etc
- Electronics e.g. computer, electronics, hifi etc
- Outdoors and sport, vehicles e.g. atv, bicycle, boat etc
- Art, music, hobbies e.g. art, collector, craft etc
- Stationery, gifts, books, newspapers e.g. anime, books, gift etc
- Others e.g. bookmaker, cannabis, copyshop etc
- Miscellaneous e.g. fancy\_dress, estate\_agent, appliance\_repair etc (Keys that not present in the above types)

For each of these categories we have created a separate Table

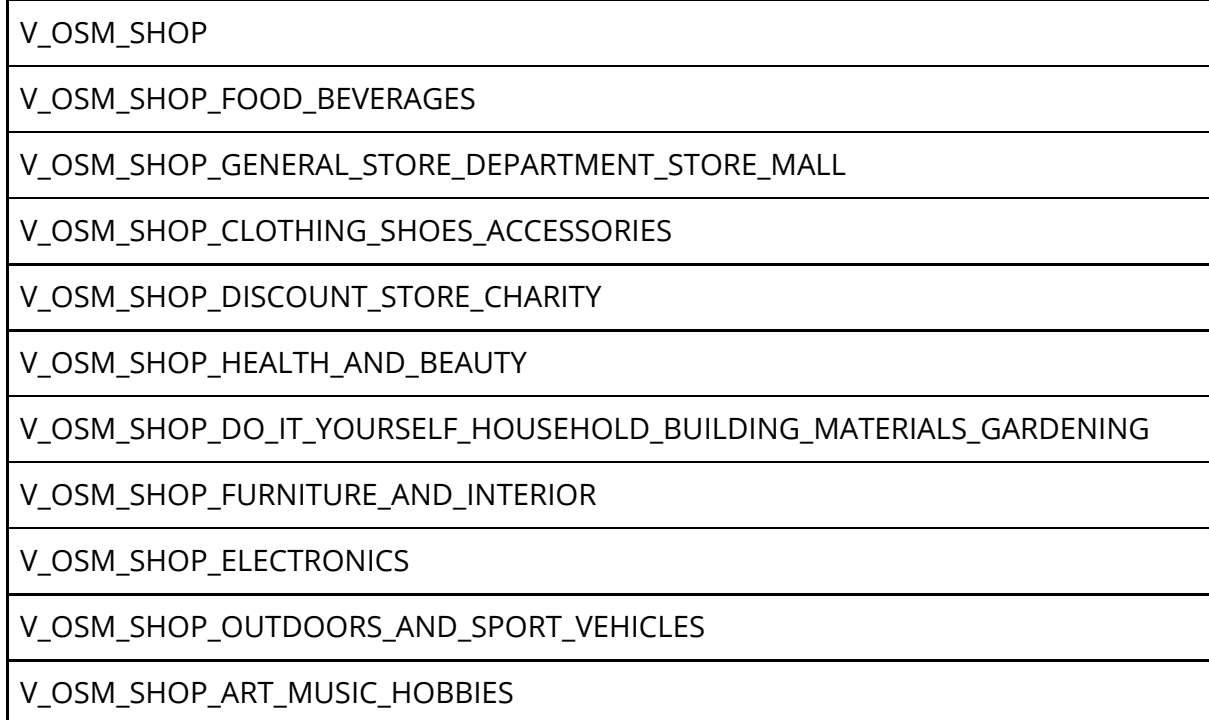

V\_OSM\_SHOP\_STATIONERY\_GIFTS\_BOOKS\_NEWSPAPERS

V\_OSM\_SHOP\_OTHERS

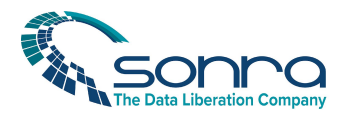

V\_OSM\_SHOP\_MISC

#### 3.2.1. Columns

Each of these tables has 50+ columns. You can look up the description for each column on the OpenStreetMap Wiki.

[https://wiki.openstreetmap.org/wiki/Category:Key\\_descriptions](https://wiki.openstreetmap.org/wiki/Category:Key_descriptions)

For example: A description for the attribute Brand can be found here: <https://wiki.openstreetmap.org/wiki/Key:brand>

#### 3.2.2. Sample queries

#### **Get all food and beverage Shops in a radius of 2,000 metres from a point**

SELECT

```
*
FROM V_OSM_SHOP_FOOD_BEVERAGES
WHERE ST_DWITHIN(ST_POINT(-6.2330597,53.3533353),COORDINATES,2000);
```
For more information on ST\_DWITHIN please refer to the following link [https://docs.snowflake.com/en/sql-reference/functions/st\\_dwithin.html](https://docs.snowflake.com/en/sql-reference/functions/st_dwithin.html)

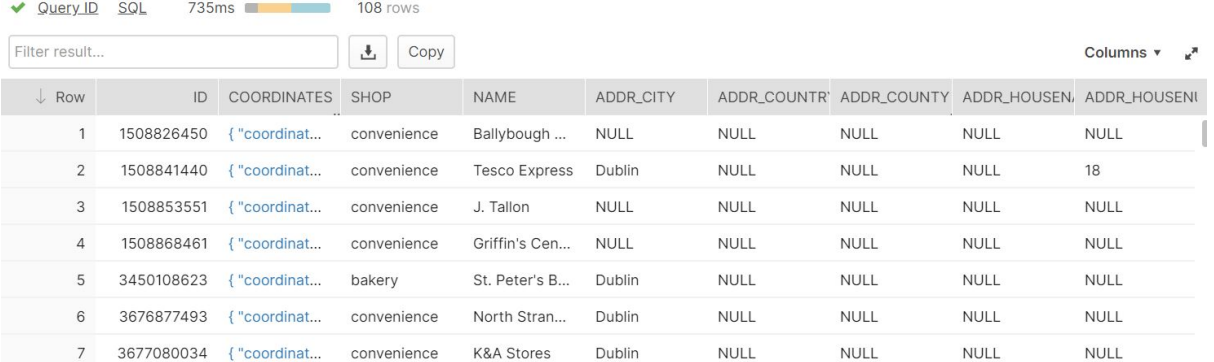

#### **Get the TOP geohashes (precision 5) by number of supermarkets**

SELECT ST\_GEOHASH(COORDINATES, 5) AS GEOHASH, COUNT(\*) AS COUNT\_OF\_SUPERMARKETS

FROM

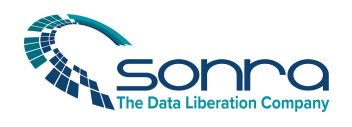

V\_OSM\_SHOP WHERE SHOP='supermarket' GROUP BY GEOHASH ORDER BY COUNT OF SUPERMARKETS DESC;

#### For more information on ST\_GEOHASH please refer to the following link [https://docs.snowflake.com/en/sql-reference/functions/st\\_geohash.html](https://docs.snowflake.com/en/sql-reference/functions/st_geohash.html)

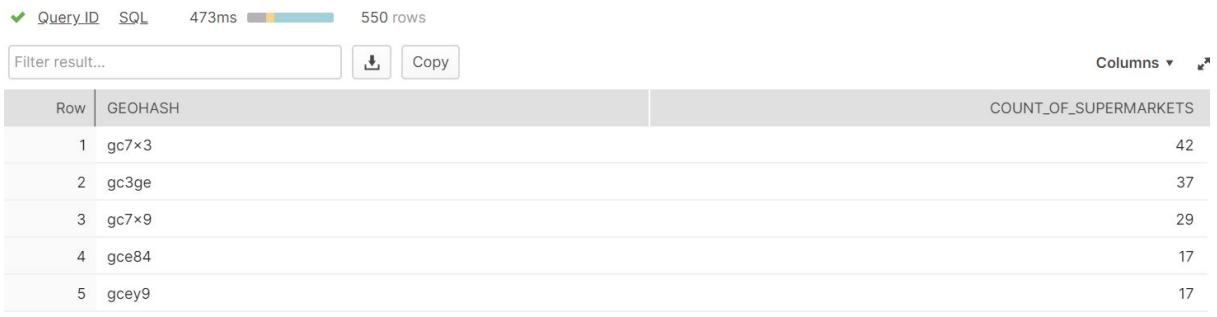